## **Kalıp Kartı Tanımlama:**

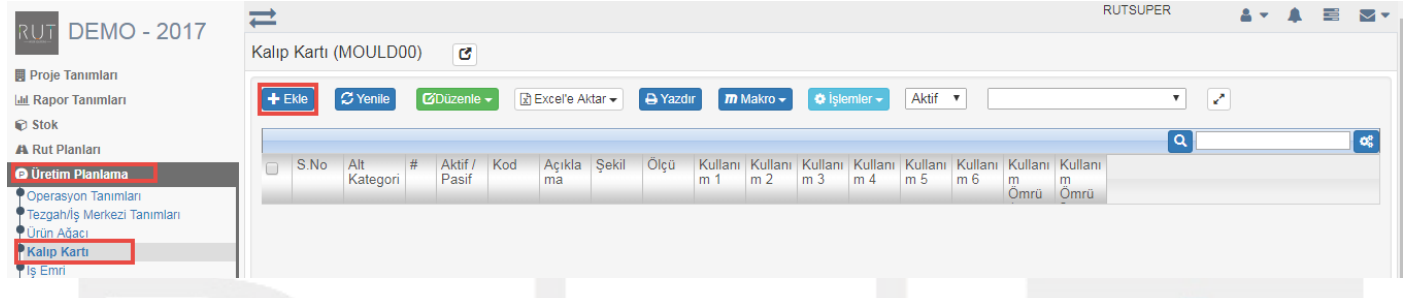

## Ekle dedikten sonra açılan sayfada gerekli alanlar doldurulur.

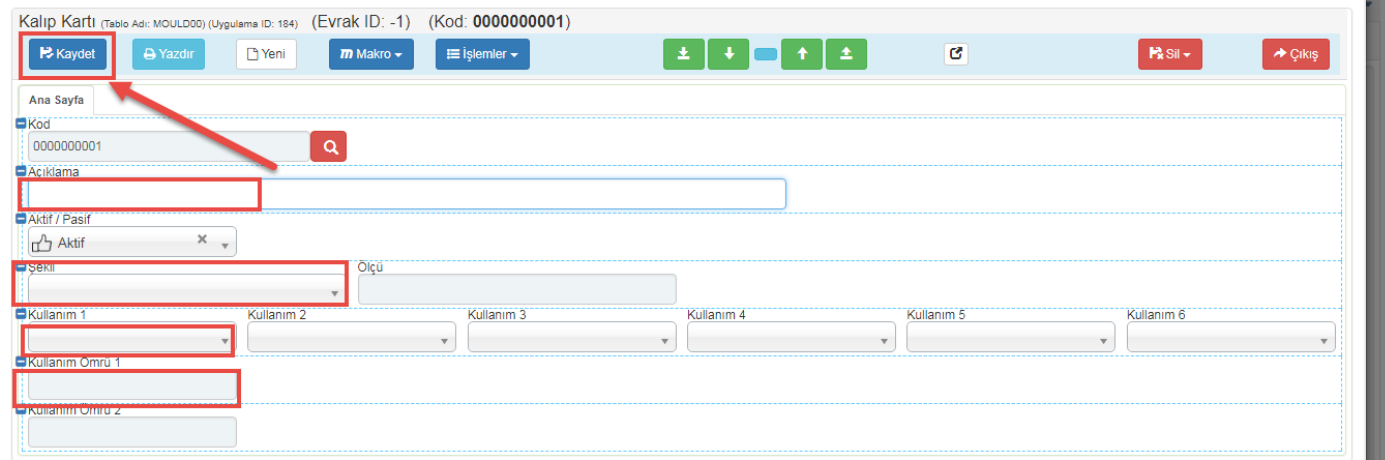

**Kaydet** dedikten sonra Kalıp Kartı oluşmaktadır.

Sayfa Sayısı: 1/1

Tarih : 19.12.2017